## Examen de Statistique Appliquée I

\*\*\*\*\*\*\*\*\*\*\*\*\*\*\*\*\*\*\*\*\*\*\*\*\*\*\*\*\*\*\*\*\*\*\*\*\*\*\*\*\*\*\*\*\*\*\*\*\*\*\*\*\*\*\*\*\*\*\*\*\*\*

- $\bullet$  Le cours, les exercices de travaux dirigés, leurs corrigés ainsi que les notes de cours sont autorisés. Tout autre document est interdit.
- $\bullet$  Les téléphones portables sont formellement interdits.
- $\bullet$  Les calculatrices sont autorisées.
- Tous les tests seront effectués au seuil de signification  $\alpha = 5$  %.
- $\bullet$  Les deux exercices sont indépendants.
- $\bullet$  Afin de pouvoir traiter les questions, plusieurs résultats numériques et graphiques ont été intégrés au document.
- On prendra un soin particulier à préciser quelles sont les hypothèses testées.

## Durée de l'épreuve 2 heures \*\*\*\*\*\*\*\*\*\*\*\*\*\*\*\*\*\*\*\*\*\*\*\*\*\*\*\*\*\*\*\*\*\*\*\*\*\*\*\*\*\*\*\*\*\*\*\*\*\*\*\*\*\*\*\*\*\*\*\*\*\*

Exercice 1. Effets secondaires d'un médicament sur les performances de conduite

Un chercheur est chargé d'investiguer les effets sur la performance de conduite de deux nouvelles drogues contre le rhume des foins, A et B. On suspecte qu'au moins l'une de ces drogues peut avoir des effets différents sur des conducteurs alertes ou fatigués, cet effet pouvant aussi dépendre du sexe du conducteur. La firme développant ces drogues a besoin de s'assurer qu'elles n'ont pas d'effets nuisibles sur la performance de conduite.

Toutes les simulations de conduite ont été réalisées sur la même machine. Les performances de conduite de soixante sujets différents, que nous considérerons comme les réalisations d'une variable quantitative continue, ont été reproduites dans le tableau ci-dessous. Des expériences ont été réalisées pour les drogues A et B ainsi que pour un placebo P.

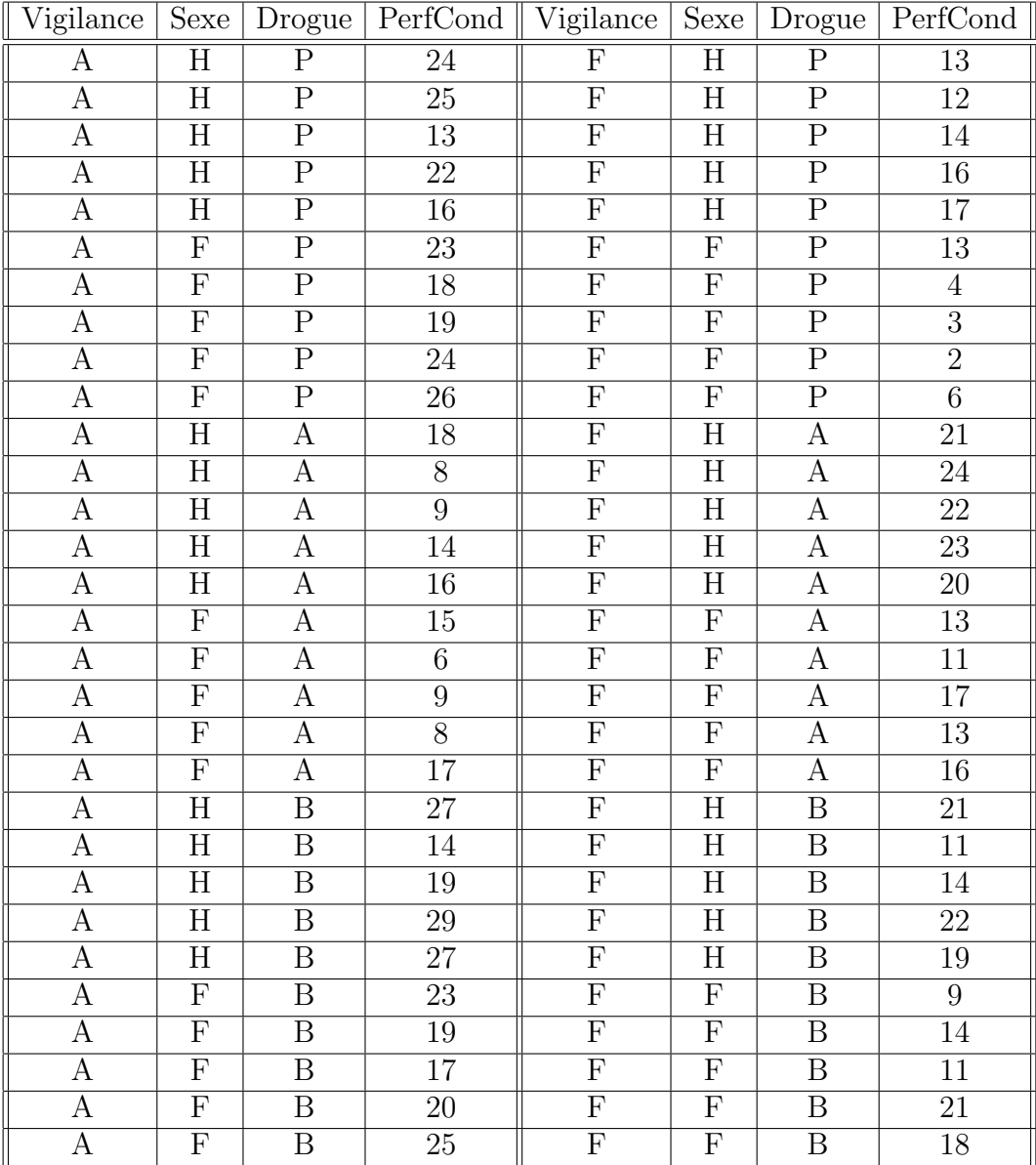

- 1. Écrire le modèle d'analyse de la variance relatif à cette étude. On précisera la nature des facteurs explicatifs ainsi que les hypothèses faites.
- 2. Les hypothèses du modèle sont-elles vérifiées? Calculer les estimations de tous les paramètres du modèle.
- 3. Procéder à l'étude du tableau de l'analyse de la variance.
- 4. Compte tenu de la nature des facteurs peut-on procéder à des comparaisons multiples ? Il y a-t-il un facteur pour lequel cette procédure se justifie, si oui procéder aux tests correspondants et interpréter les résultats.

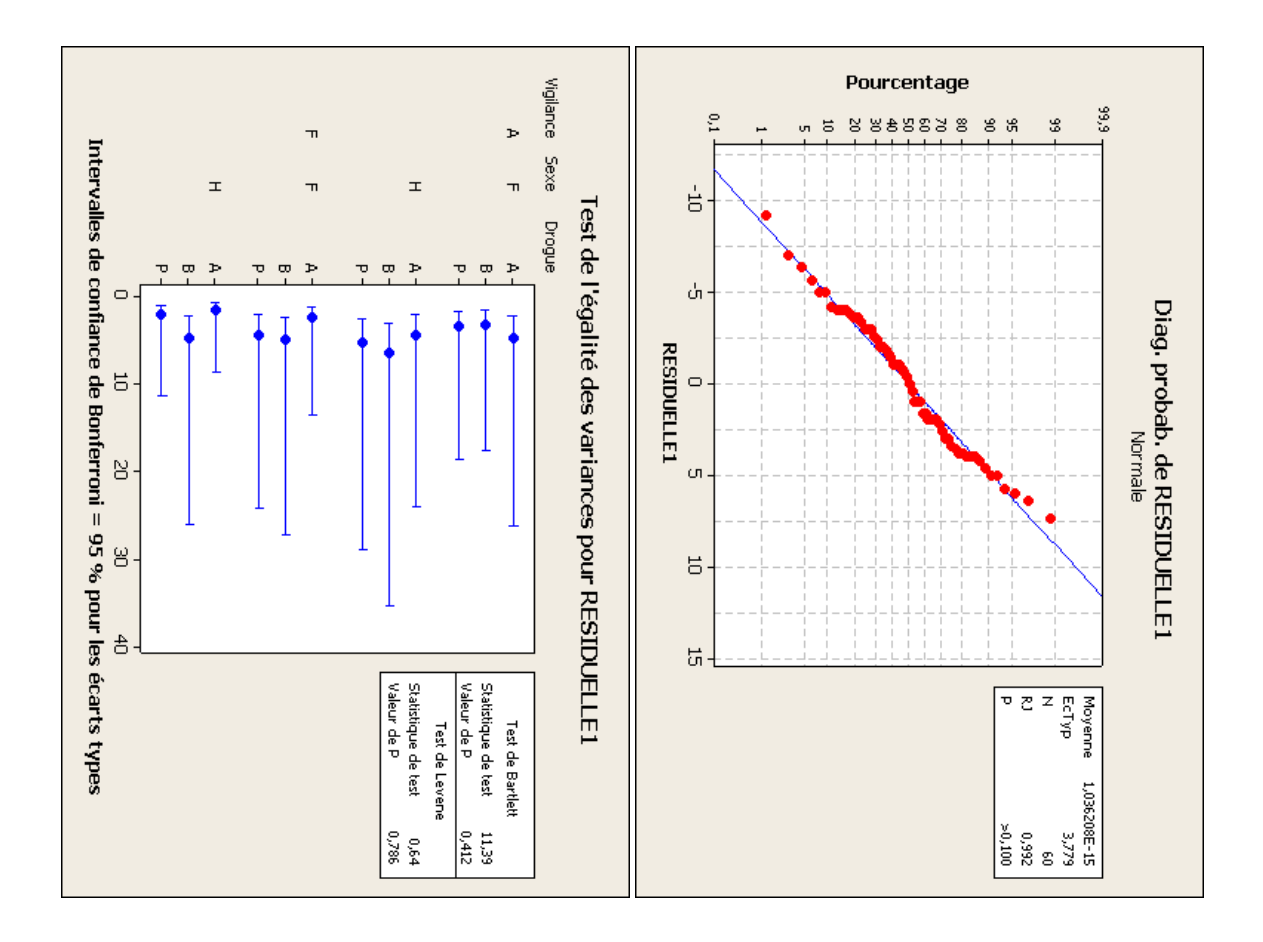

Modèle linéaire général : PerfCond en fonction de Vigilance; Sexe; ...

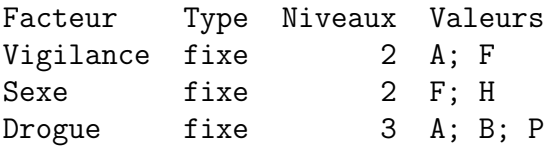

Analyse de la variance pour PerfCond, avec utilisation de la somme des carrés ajustée pour les tests

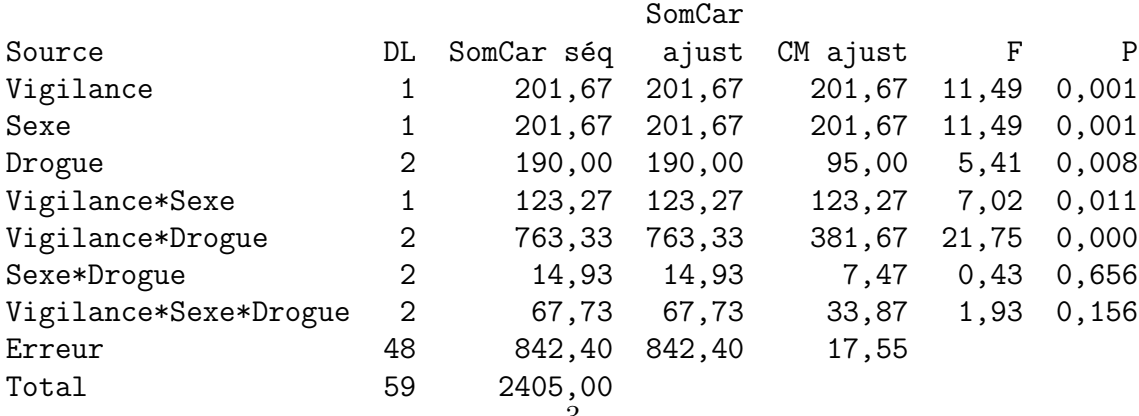

 $S = 4,18927$  R carré = 64,97 % R carré (ajust) = 56,95 %

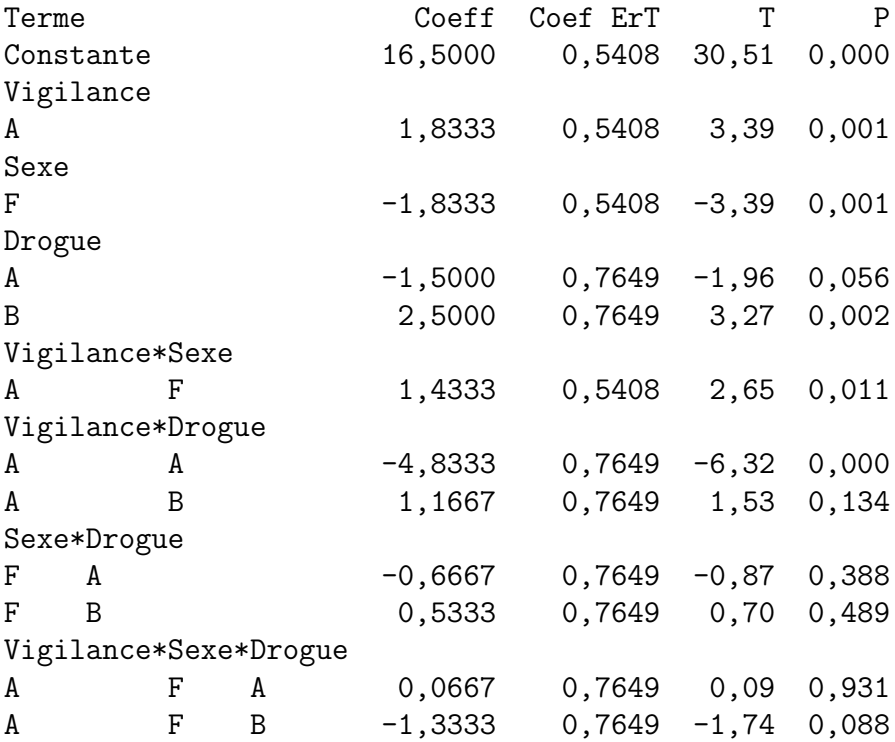

Observations aberrantes pour PerfCond

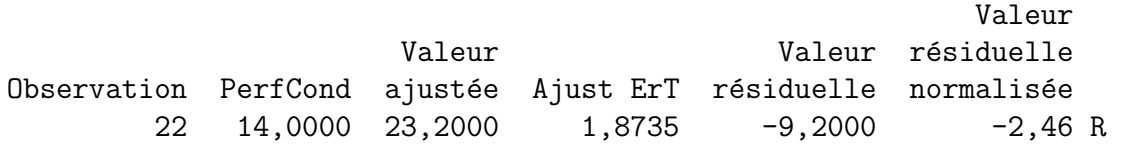

R indique une observation ayant une valeur résiduelle normalisée importante

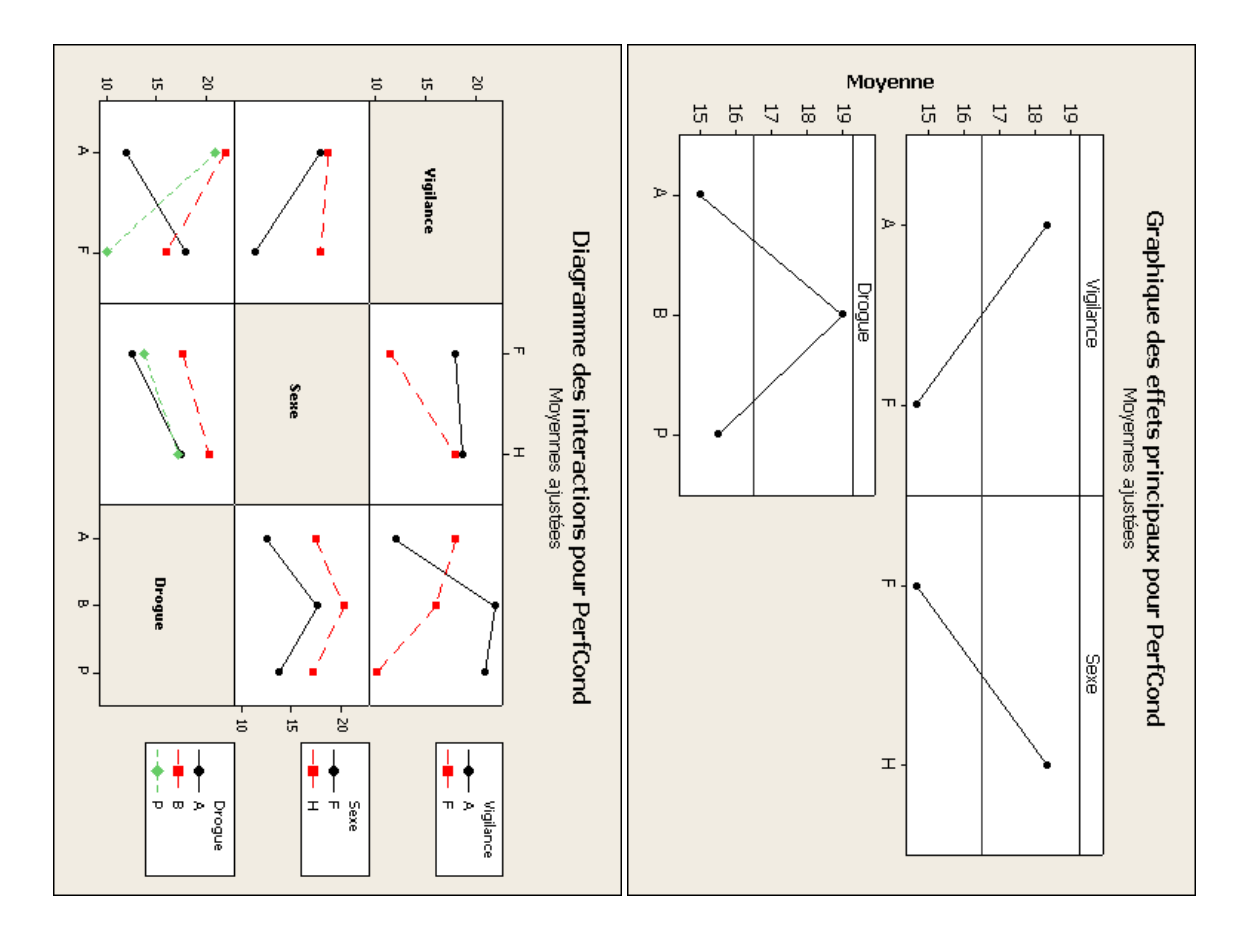

Intervalles de confiance simultanés de Tukey = 95,0 % Variable de réponse PerfCond Toutes les comparaisons deux à deux sur les niveaux de Drogue Drogue = A soustrait de :

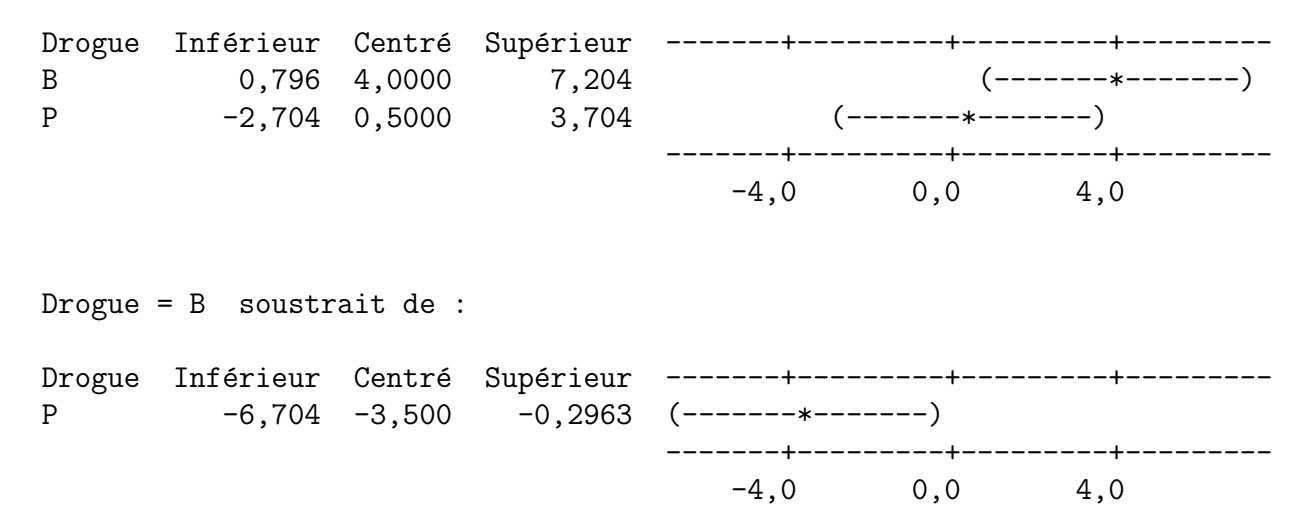

Tests de simultanéité de Tukey Variable de réponse PerfCond

Toutes les comparaisons deux à deux sur les niveaux de Drogue Drogue = A soustrait de : Erreur type Différence de la Valeur Valeur de Drogue des moyennes différence de T p ajustée B 4,0000 1,325 3,0194 0,0111 P 0,5000 1,325 0,3774 0,9246 Drogue = B soustrait de : Erreur type Différence de la Valeur Valeur de Drogue des moyennes différence de T p ajustée P -3,500 1,325 -2,642 0,0293

. . . . . . . . . . . . . . .

Exercice 2. Milieux de culture et colonies.

Des chercheurs souhaitent comparer trois milieux de culture différents A B et C. Pour cela ils ont compté le nombre de colonies bactériennes dans chaque milieu après deux jours. Les résultats ont été reportés dans le tableau suivant.

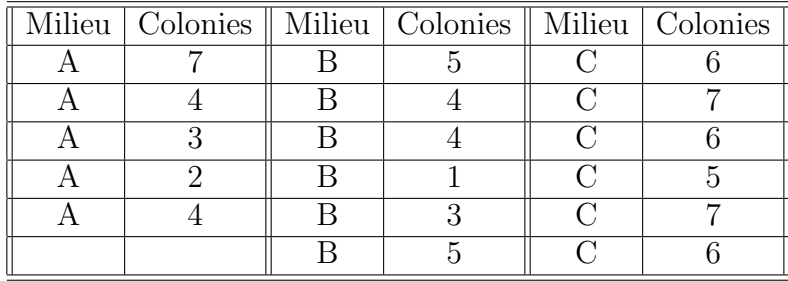

- 1. Quel est le test, ci-dessous, qui a été employé pour étudier ces données ? Rappeler brièvement les hypothèses et la procédure de ce test. Justifier l'utilisation de ce test plutôt que celle d'un modèle d'analyse de la variance.
- 2. Conclure à partir des résultats reproduits ci-dessous.
- 3. Retrouver la valeur de la statistique du test en la calculant vous-même.

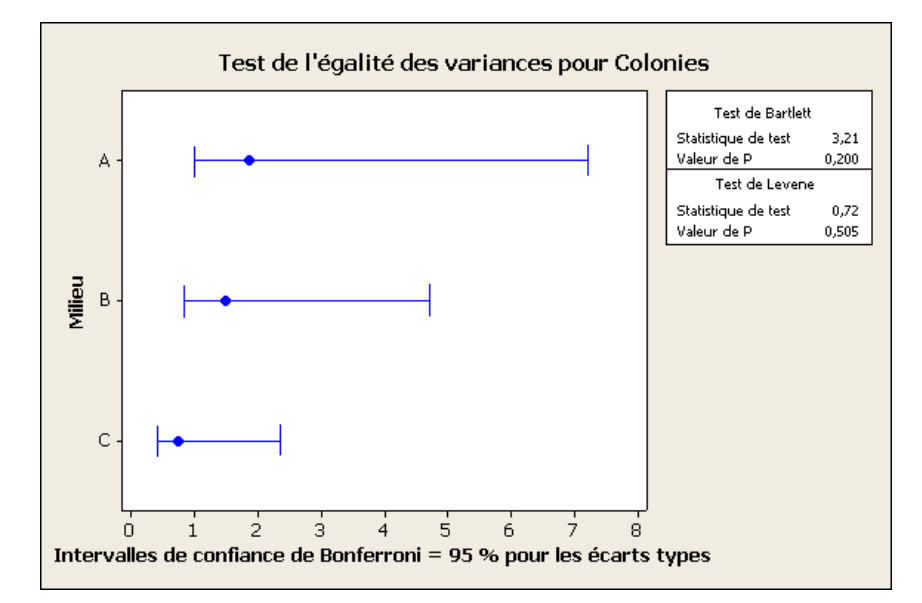

Test de Kruskal-Wallis : Colonies en fonction de Milieu

Test de Kruskal-Wallis sur Colonies

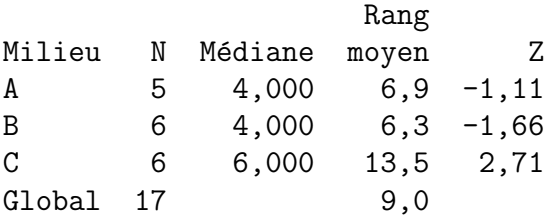

 $B H = 7,41$   $DL = 2$   $P = 0,025$  $H = 7,62$  DL = 2 P = 0,022 (ajusté pour les nombres de même grandeur)

. . . . . . . . . . . . . . .